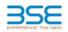

|    | XBRL Excel Utility                    |
|----|---------------------------------------|
| 1. | Overview                              |
| 2. | Before you begin                      |
| 3. | Index                                 |
| 4. | Import XBRL file                      |
| 5. | Steps for filing Shareholding Pattern |
| 6. | Fill up the Shareholding Pattern      |

# 1. Overview

The excel utility can be used for creating the XBRL/XML file for efiling of shareholding pattern.

Shareholding pattern XBRL filling consists of two processes. Firstly generation of XBRL/XML file of the Shareholding pattern, and upload of generated XBRL/XML file to BSE Listing Center.

### 2. Before you begin

1. The version of Microsoft Excel in your system should be Microsoft Office Excel 2007 and above. 2. The system should have a file compression software to unzip excel utility file. 3. Make sure that you have downloaded the latest Excel Utility from BSE Website to your local system. 4. Make sure that you have downloaded the Chrome Browser to view report generated from Excel utility 5. Please enable the Macros (if disabled) as per instructions given in manual, so that all the functionalities of Excel Utility works fine. Please first go through Enable Macro - Manual attached with zip file.

|   | 3. Index                                     |                      |  |  |  |  |  |  |  |  |  |
|---|----------------------------------------------|----------------------|--|--|--|--|--|--|--|--|--|
| 1 | Details of general information about company | General Info         |  |  |  |  |  |  |  |  |  |
| 2 | Declaration                                  | Declaration          |  |  |  |  |  |  |  |  |  |
| 3 | Summary                                      | Summary              |  |  |  |  |  |  |  |  |  |
| 4 | Shareholding Pattern                         | Shareholding Pattern |  |  |  |  |  |  |  |  |  |

#### 4. Import XBRL file

1. Now you can import and view previously generated XBRL files by clicking Import XBRL button on Genenral information sheet.

## 5. Steps for Filing Shareholding Pattern

Fill up the data: Navigate to each field of every section in the sheet to provide applicable data in correct format. (Formats will get reflected while filling data.)

- Use paste special command to paste data from other sheet.

II. Validating Sheets: Click on the "Validate " button to ensure that the sheet has been properly filled and also data has been furnished in proper format. If there are some errors on the sheet, excel utility will prompt you about the same.

III. Validate All Sheets: Click on the "Home" button. And then click on "Validate All Sheet" button to ensure that all sheets has been properly filled and validated successfully. If there are some errors on the sheet, excel utility will prompt you about the same and stop validation at the same time. After correction, once again follow the same procedure to validate all sheets.

Excel Utility will not allow you to generate XBRL/XML until you rectify all errors.

IV. Generate XML : Excel Utility will not allow you to generate XBRL/XML unless successful validation of all sheet is completed. Now click on 'Generate XML" to generate XBRL/XML file. - Save the XBRL/XML file in your desired folder in local system.

V. Generate Report : Excel Utility will allow you to generate Report. Now click on 'Generate Report" to generate html report.

Save the HTML Report.
 Save the HTML Report file in your desired folder in local system.
 To view HTML Report open "Chrome Web Browser".
 To print report in PDF Format, Click on print button and save as PDF.

VT. Upload XML file to BSE Listing Center: For uploading the XBRL/XML file generated through Utility, login to BSE Listing Center and upload generated xml file. On Upload screen provide the required information and browse to select XML file and submit the XML.

#### 6. Fill up the Shareholding Pattern

| 1. Cells with red fonts indicate mandatory fields.                                                                                                    |
|----------------------------------------------------------------------------------------------------|
| 2. If mandatory field is left empty, then Utility will not allow you to proceed further for generating XML.                                                                         |
| 3. You are not allowed to enter data in the Grey Cells.                                                                                                    |
| <ol><li>If fields are not applicable to your company then leave it blank. Do not insert Zero unless it is a mandatory<br/>field.</li></ol>                                          |
| <ol> <li>Data provided must be in correct format, otherwise Utility will not allow you to proceed further for generating<br/>XML.</li> </ol>                                        |
| <ol> <li>Adding new rows: Sections such as Promoters details allow you to enter as much data in a tabular form. You can Click on "Add" to add more rows.</li> </ol>                 |
| <ol><li>Deleting rows: Rows that has been added can be removed by clicking the button "Delete". A popup will ask<br/>you to provide the range of rows you want to delete.</li></ol> |
| 8. Select data from "Dropdown list" wherever applicable.                                                                                                    |
| 9. Adding Notes: Click on "Add Notes" button to add notes                                                                                                    |

| Home Validate Import XML                                                                   |                        |
|--------------------------------------------------------------------------------------------|------------------------|
| General information about company                                                          |                        |
| Scrip code                                                                                 | 513532                 |
| NSE Symbol                                                                                 | NOTLISTED              |
| MSEI Symbol                                                                                | NOTLISTED              |
| ISIN                                                                                       | INE770A01010           |
| Name of the company                                                                        | Pradeep Metals Limited |
| Whether company is SME                                                                     | Yes                    |
| Class of Security                                                                          | Equity Shares          |
| Type of report                                                                             | Quarterly              |
| Quarter Ended / Half year ended/Date of Report (For Prelisting / Allotment)                | 30-06-2021             |
| Date of allotment / extinguishment (in case Capital Restructuring selected) / Listing Date |                        |
| Shareholding pattern filed under                                                           | Regulation 31 (1) (b)  |
| Whether the listed entity is Public Sector Undertaking (PSU)?                              | No                     |

Home Validate

| Sr. No. | Particular                                                                             | Yes/No | Promoter and<br>Promoter Group | Public shareholder | Non Promoter- Non<br>Public |
|---------|----------------------------------------------------------------------------------------|--------|--------------------------------|--------------------|-----------------------------|
| 1       | Whether the Listed Entity has issued any partly paid up shares?                        | No     | No                             | No                 | No                          |
| 2       | Whether the Listed Entity has issued any Convertible Securities ?                      | No     | No                             | No                 | No                          |
| 3       | Whether the Listed Entity has issued any Warrants ?                                    | No     | No                             | No                 | No                          |
| 4       | Whether the Listed Entity has any shares against which depository receipts are issued? | No     | No                             | No                 | No                          |
| 5       | Whether the Listed Entity has any shares in locked-in?                                 | No     | No                             | No                 | No                          |
| 6       | Whether any shares held by promoters are pledge or otherwise encumbered?               | No     | No                             |                    |                             |
| 7       | Whether company has equity shares with differential voting rights?                     | No     | No                             | No                 | No                          |
| 8       | Whether the listed entity has any significant beneficial owner?                        | Yes    |                                |                    |                             |

|                     | Home                                                                                                    |                       |                             |                                 |                             |                               |                                        |                   |                                                    |                                       |                            |                                                         |                                            |  |                                                                                       |                                     |                                       |                                                               |                                       |                |
|---------------------|----------------------------------------------------------------------------------------------------|-----------------------|-----------------------------|---------------------------------|-----------------------------|-------------------------------|----------------------------------------|-------------------|----------------------------------------------------|---------------------------------------|----------------------------|---------------------------------------------------------|--------------------------------------------|--|---------------------------------------------------------------------------------------|-------------------------------------|---------------------------------------|---------------------------------------------------------------|---------------------------------------|----------------|
| Table I             | e I - Summary Statement holding of specified securities                                                          |                       |                             |                                 |                             |                               |                                        |                   |                                                    |                                       |                            |                                                         |                                            |  |                                                                                       |                                     |                                       |                                                               |                                       |                |
| Note :              | ote : Data will be automatically populated from shareholding pattern sheet - Data Entry Restricted in this sheet |                       |                             |                                 |                             |                               |                                        |                   |                                                    |                                       |                            |                                                         |                                            |  |                                                                                       |                                     |                                       |                                                               |                                       |                |
| Cateno              |                                                                                                    | Nos. Of               | No. of fully paid up equity | No. Of Partly paid-             | No. Of shares<br>underlying | Total nos. shares             | Shareholding as a<br>% of total no. of | Num               | ber of Voting Rightsheld<br>No of Voting (XIV) Rig | in each class ofsecurities(IX)<br>hts |                            | No. Of Shares                                           | No. of Shares                              |  | Shareholding , as a %<br>assuming full conversion<br>of convertible securities (      | Number of Locked in shares<br>(XII) |                                       | Number of Shares pledged or<br>otherwise encumbered<br>(XIII) |                                       |                |
| Catego<br>ry<br>(I) | Category of shareholder<br>(II)                                                                                  | shareholders<br>(III) | shares held<br>(IV)         | up equity shares<br>held<br>(V) | Depository                  | held<br>(VII) = (IV)+(V)+ (VI | shares (calculated                     | Class<br>eg:<br>X | Class<br>eg:y                                      | Total                                 | Total as a % of<br>(A+B+C) | Underlying Outstanding<br>convertible securities<br>(X) | Underlying<br>Outstanding<br>Warrants (Xi) |  | as a percentage of diluted<br>share capital)<br>(XI)= (VII)+(X)<br>As a % of (A+B+C2) | No.<br>(a)                          | As a % of total<br>Shares held<br>(b) | No.<br>(a)                                                    | As a % of total<br>Shares held<br>(b) | dematerialized |
| (A)                 | Promoter & Promoter Group                                                                                        | 3                     | 12690783                    |                                 |                             | 12690783                      | 73.48                                  | 12,690,783.00     |                                                    | 12690783.00                           | 73.48                      |                                                         |                                            |  | 73.48                                                                                 |                                     |                                       |                                                               |                                       | 12690783       |
| (B)                 | Public                                                                                                    | 4537                  | 4579217                     |                                 |                             | 4579217                       | 26.52                                  | 4579217.00        |                                                    | 4579217.00                            | 26.52                      |                                                         |                                            |  | 26.52                                                                                 |                                     |                                       |                                                               |                                       | 4091397        |
|                     | Non Promoter- Non Public                                                                                         |                       |                             |                                 |                             |                               |                                        |                   |                                                    |                                       |                            |                                                         |                                            |  |                                                                                       |                                     |                                       |                                                               |                                       |                |
| (C1)                | Shares underlying DRs                                                                                            |                       |                             |                                 |                             |                               |                                        |                   |                                                    |                                       |                            |                                                         |                                            |  |                                                                                       |                                     |                                       |                                                               |                                       |                |
| (C2)                |                                                                                                    |                       |                             |                                 |                             |                               |                                        |                   |                                                    |                                       |                            |                                                         |                                            |  |                                                                                       |                                     |                                       |                                                               |                                       |                |
|                     | Total                                                                                                    | 4540                  | 17270000                    |                                 |                             | 17270000                      | 100                                    | 17270000.00       |                                                    | 17270000.00                           | 100.00                     |                                                         |                                            |  | 100                                                                                   |                                     |                                       |                                                               |                                       | 16782180       |

| Image: second second                | - 1                                                                         | Home Validate                                                                                            |                  |                       |                        |                       |                       |                        |                          |      |          |                 |                    |                     |               |                                           |       |                 |        |                 |                                       |
|----------------------------------------------------------------------------------------------------|-----------------------------------------------------------------------------|----------------------------------------------------------------------------------------------------|------------------|-----------------------|------------------------|-----------------------|-----------------------|------------------------|--------------------------|------|----------|-----------------|--------------------|---------------------|---------------|-------------------------------------------|-------|-----------------|--------|-----------------|---------------------------------------|
| Image: series in the series in the                |                                                                             |                                                                                                    |                  |                       |                        | i(IX)                 |                       |                        |                          |      |          |                 | Number of Shares p | ledged or otherwise |               |                                           |       |                 |        |                 |                                       |
| B No. No.                                                                                                    |                                                                             |                                                                                                    |                  |                       |                        |                       |                       | Shareholding as a %    | No of Voting (XIV)Rights |      |          |                 | No. Of Shares      |                     | No. Of Shares | Shareholding , as a %                     | (XII) |                 | (XIII) |                 |                                       |
| P P                                                                                                    |                                                                             | Category & Name                                                                                          | Nos. Of          | No. of fully paid up  |                        |                       | Total nos. shares     | of total no. of        |                          |      |          | Total as        |                    |                     | Underlying    | of convertible securities                 |       |                 |        |                 | Number of equity<br>shares held in    |
| I       C       C <thc< th=""> <thc< th=""> <thc< th=""></thc<></thc<></thc<>                                                                                                    | Sr.                                                                         |                                                                                                    | shareholders     | equity shares held    | up equity snares       | Depository Receipts   | held                  |                        | Class                    |      |          | a % of<br>Total |                    |                     |               | ( as a percentage of                      |       | As a % of total |        | As a % of total | shares held in<br>dematerialized form |
|                                                                                                    |                                                                             | (1)                                                                                                    | (111)            | (IV)                  | (V)                    | (VI)                  | (VII) = (IV)+(V)+(VI) | (VIII)                 | eg:                      |      | Total    | Voting          |                    | Warrants (Xi)       |               | diluted share capital)<br>(XI)= (VII)+(X) |       | Shares held     |        | Shares held     | (XIV)                                 |
| 0 0                                                                                                    |                                                                             |                                                                                                    |                  |                       |                        |                       |                       | As a % of (A+B+C2)     | x                        | eg.y |          | rights          | (X)                |                     | (Xi) (a)      | As a % of (A+B+C2)                        | (a)   | (b)             | (a)    | (b)             | 1                                     |
| 0 0                                                                                                    |                                                                             |                                                                                                    |                  |                       |                        |                       |                       |                        |                          |      |          |                 |                    |                     |               |                                           |       |                 |        |                 | 1                                     |
| I Sinter state in the state in the st            |                                                                             |                                                                                                    | pattern of the P | Promoter and Prom     | oter Group             |                       |                       |                        |                          |      | •        |                 |                    |                     |               |                                           |       |                 |        |                 | (                                     |
| n n                                                                                                    |                                                                             |                                                                                                    | -                |                       | -                      |                       |                       |                        |                          |      |          |                 |                    |                     |               |                                           |       |                 |        |                 |                                       |
| No No                                                                                                    |                                                                             |                                                                                                    | -                | 2 249632              | 7                      |                       | 2496327               | 14.45                  | 2496327.00               |      | 2496327  | 14.45           |                    |                     |               | 14.45                                     |       |                 |        |                 | 249632                                |
| I Second I Second I                                                                                                    |                                                                             |                                                                                                    |                  |                       |                        |                       |                       |                        |                          |      |          |                 |                    |                     |               |                                           |       |                 |        |                 | (                                     |
| Term   Term   Term <th< td=""><td></td><td></td><td></td><td>1</td><td></td><td></td><td>1010105</td><td>50.03</td><td>40404455.00</td><td></td><td>1010115</td><td>50.03</td><td></td><td></td><td></td><td>50.02</td><td></td><td></td><td></td><td></td><td>1010115</td></th<>                                                                                                    |                                                                             |                                                                                                    |                  | 1                     |                        |                       | 1010105               | 50.03                  | 40404455.00              |      | 1010115  | 50.03           |                    |                     |               | 50.02                                     |       |                 |        |                 | 1010115                               |
| Note: Note:                                                                                                    | (=/                                                                         |                                                                                                    |                  |                       |                        |                       |                       |                        |                          |      |          |                 |                    |                     |               |                                           |       |                 |        |                 | 1019445                               |
| N         N                                                                                                    | (2)                                                                         |                                                                                                    |                  |                       |                        |                       |                       |                        |                          |      |          |                 |                    |                     |               |                                           |       |                 |        |                 |                                       |
| n n                                                                                                    | (a)                                                                         | Individuals (NonResident Individuals/ Foreign                                                            |                  |                       |                        |                       |                       |                        |                          |      |          |                 |                    |                     |               |                                           |       |                 |        |                 | 1                                     |
| Image         Image         Image <th< td=""><td></td><td></td><td></td><td></td><td></td><td></td><td></td><td></td><td></td><td></td><td></td><td></td><td></td><td></td><td></td><td></td><td></td><td></td><td></td><td></td><td>1</td></th<>                                                                                                    |                                                                             |                                                                                                    |                  |                       |                        |                       |                       |                        |                          |      |          |                 |                    |                     |               |                                           |       |                 |        |                 | 1                                     |
| n n                                                                                                    |                                                                             |                                                                                                    |                  |                       |                        |                       |                       |                        |                          |      |          |                 |                    |                     |               |                                           |       |                 |        |                 |                                       |
| n n                                                                                                    |                                                                             |                                                                                                    |                  |                       |                        |                       |                       |                        |                          |      |          |                 |                    |                     |               |                                           |       |                 |        |                 |                                       |
| Vertication of the constraint of the constraint of the    |                                                                             | Any Other (specify)                                                                                      |                  |                       |                        |                       |                       |                        |                          |      |          |                 |                    |                     |               |                                           |       |                 |        |                 |                                       |
| Vertication of the constraint of the constraint of the    |                                                                             | Sub-Total (A)(2)                                                                                         |                  |                       |                        |                       |                       |                        |                          |      |          |                 |                    |                     |               |                                           |       |                 |        |                 |                                       |
| Contract contract con                   |                                                                             | Total Shareholding of Promoter and Promoter Group                                                        |                  |                       |                        |                       |                       |                        |                          |      |          |                 |                    |                     |               |                                           |       |                 |        |                 |                                       |
| Image: second second                       |                                                                             |                                                                                                    |                  |                       | 3                      |                       | 12690783              | /3.48                  | 12690783.00              |      | 12690783 | /3.48           |                    |                     |               | 73.48                                     |       |                 |        | -               | 1269078                               |
| 0 Note: Note: Note: Note: Note: Note: Note: Note: Note: Note: Note: Note: Note: Note: Note: Note: Note: Note: Note: Note: Note: Note: Note:<                                                                                                    |                                                                             |                                                                                                    |                  |                       |                        |                       |                       |                        |                          |      |          |                 |                    |                     |               |                                           |       |                 |        |                 |                                       |
| 0 D D                                                                                                    | В                                                                           | Table III - Statement showing shareholding pattern<br>of the Public shareholder                          | Note : Kindly sl | how details of share  | eholders having mo     | re than one percent   | age of total no of sh | nares. Please refer si | oftware manual.          |      |          |                 |                    |                     |               |                                           |       |                 |        |                 |                                       |
| n     m     m <td>(1)</td> <td>Institutions</td> <td></td> <td></td> <td></td> <td></td> <td></td> <td>,</td> <td></td> <td></td> <td></td> <td></td> <td></td> <td></td> <td></td> <td></td> <td></td> <td></td> <td></td> <td></td> <td></td>                                                                                                    | (1)                                                                         | Institutions                                                                                             |                  |                       |                        |                       |                       | ,                      |                          |      |          |                 |                    |                     |               |                                           |       |                 |        |                 |                                       |
| i i                                                                                                    |                                                                             |                                                                                                    |                  | 1 110                 | 0                      |                       | 1100                  | 0.01                   | 1100                     |      | 1100     | 0.01            |                    |                     |               | 0.01                                      |       |                 |        |                 | (                                     |
| Image: Second second second                       |                                                                             |                                                                                                    |                  |                       |                        |                       |                       |                        |                          |      |          |                 |                    |                     |               |                                           |       |                 |        |                 | I                                     |
| 00000000000000000000000000000000000000000000000000000000000000000000000000000000000000000000000000000000000000000000000000000000000000000000000000000000000000000000000000000000000000000000000000000000000                                                                                                    |                                                                             |                                                                                                    |                  |                       |                        |                       |                       |                        |                          |      |          |                 |                    |                     |               |                                           |       |                 |        |                 |                                       |
| n n                                                                                                    |                                                                             |                                                                                                    |                  |                       |                        |                       |                       |                        |                          |      |          |                 |                    |                     |               |                                           |       |                 |        |                 | 1                                     |
| 0     imal and and and and and and and and and and                                                                                                    |                                                                             |                                                                                                    |                  |                       |                        |                       |                       |                        |                          |      |          |                 |                    |                     |               |                                           |       |                 |        |                 |                                       |
| n n                                                                                                    |                                                                             |                                                                                                    |                  |                       |                        |                       |                       |                        |                          |      |          |                 |                    |                     |               |                                           |       |                 |        |                 | 1                                     |
| Line Line<                                                                                                    |                                                                             |                                                                                                    |                  |                       |                        |                       |                       |                        |                          |      |          |                 |                    |                     |               |                                           |       |                 |        |                 | 1                                     |
| 10 Control control control            | (i)                                                                         | Any Other (specify)                                                                                      |                  |                       |                        |                       |                       |                        |                          |      |          |                 |                    |                     |               |                                           |       |                 |        |                 | L                                     |
| Image: series of the series of the series of th   |                                                                             |                                                                                                    | ) :              | 1 110                 | 0                      |                       | 1100                  | 0.01                   | 1100.00                  |      | 1100     | 0.01            |                    |                     |               | 0.01                                      |       |                 |        |                 | <u> </u>                              |
| second grand grand    | (2)                                                                         | Central Government/ State Government(s)/<br>President of India                                           |                  |                       |                        |                       |                       |                        |                          |      |          |                 |                    |                     |               |                                           |       |                 |        |                 | 1                                     |
| Image: Control in the control date:       Image: Control in the control date:       Image: Control in the control in the control date:       Image: Control in the control date:       Image: Control in the control date:       Image: Cont                                                                                                    | <u> </u>                                                                    |                                                                                                    |                  |                       |                        |                       |                       |                        |                          |      |          |                 |                    |                     |               |                                           |       |                 |        |                 |                                       |
| An and a serie of a state and a serie of a state and a seri | (3)                                                                         |                                                                                                    |                  |                       |                        |                       |                       |                        |                          |      |          |                 |                    |                     |               |                                           |       |                 |        |                 |                                       |
| Image: Contract Resides 1 and the lates 1 and the lates 1 and the l   |                                                                             | Individuals                                                                                              |                  |                       |                        |                       |                       |                        |                          |      |          |                 |                    |                     |               |                                           |       |                 |        |                 | 1                                     |
| Interfact and product and product a                       | (a(i))                                                                      | capital up to Rs. 2 lakhs.                                                                               | 425              | 4 213465              | 5                      |                       | 2134655               | 12.36                  | 2134655                  |      | 2134655  | 12 36           |                    |                     |               | 12 36                                     |       |                 |        |                 | 192923                                |
| Image: Image:                       |                                                                             | Individuals -                                                                                            |                  |                       | -                      |                       |                       |                        |                          |      |          |                 |                    |                     |               |                                           |       |                 |        |                 | 1                                     |
| 0       0       0       0       0       0       0       0       0       0       0       0       0       0       0       0       0       0       0       0       0       0       0       0       0       0       0       0       0       0       0       0       0       0       0       0       0       0       0       0       0       0       0       0       0       0       0       0       0       0       0       0       0       0       0       0       0       0       0       0       0       0       0       0       0       0       0       0       0       0       0       0       0       0       0       0       0       0       0       0       0       0       0       0       0       0       0       0       0       0       0       0       0       0       0       0       0       0       0       0       0       0       0       0       0       0       0       0       0       0       0       0       0       0       0       0       0       0       0                                                                                                          | (a(ii))                                                                     | <ol> <li>Individual shareholders holding nominal share,<br/>capital in excess of Rs. 2 lakhs.</li> </ol> | 1                | 7 65535               | 6                      |                       | 655356                | 3.79                   | 655356                   |      | 655356   | 3.79            |                    |                     |               | 3.79                                      |       |                 |        |                 | 65535                                 |
| 0       1       1       1       1       1       1       1       1       1       1       1       1       1       1       1       1       1       1       1       1       1       1       1       1       1       1       1       1       1       1       1       1       1       1       1       1       1       1       1       1       1       1       1       1       1       1       1       1       1       1       1       1       1       1       1       1       1       1       1       1       1       1       1       1       1       1       1       1       1       1       1       1       1       1       1       1       1       1       1       1       1       1       1       1       1       1       1       1       1       1       1       1       1       1       1       1       1       1       1       1       1       1       1       1       1       1       1       1       1       1       1       1       1       1       1 <th1< th=""> <th1< th=""> <th1< th=""></th1<></th1<></th1<>                                                                                                    |                                                                             | NBFCs registered with RBI                                                                                |                  |                       |                        |                       |                       |                        |                          |      |          |                 |                    |                     |               |                                           |       |                 |        |                 |                                       |
| 0       0       0       0       0       0       0       0       0       0       0       0       0       0       0       0       0       0       0       0       0       0       0       0       0       0       0       0       0       0       0       0       0       0       0       0       0       0       0       0       0       0       0       0       0       0       0       0       0       0       0       0       0       0       0       0       0       0       0       0       0       0       0       0       0       0       0       0       0       0       0       0       0       0       0       0       0       0       0       0       0       0       0       0       0       0       0       0       0       0       0       0       0       0       0       0       0       0       0       0       0       0       0       0       0       0       0       0       0       0       0       0       0       0       0       0       0       0       0                                                                                                          | (c)                                                                         |                                                                                                    |                  |                       |                        |                       |                       |                        |                          |      |          |                 |                    |                     |               |                                           |       |                 |        |                 |                                       |
| g       dys2       17800       17800       17800       17800       17800       17800       17800       17800       17800       17800       17800       17800       17800       17800       17800       17800       17800       17800       17800       17800       17800       17800       17800       17800       17800       17800       17800       17800       17800       17800       17800       17800       17800       17800       17800       17800       17800       17800       17800       17800       17800       17800       17800       17800       17800       17800       17800       17800       17800       17800       17800       17800       17800       17800       17800       17800       17800       17800       17800       17800       17800       17800       17800       17800       17800       17800       17800       17800       17800       17800       17800       17800       17800       17800       17800       17800       17800       17800       17800       17800       17800       17800       17800       17800       17800       17800       17800       17800       17800       17800       17800       178000       178000       178000       1                                                                                                    | 60                                                                          |                                                                                                    |                  |                       |                        |                       |                       |                        |                          |      |          |                 |                    |                     |               |                                           |       |                 |        |                 | 1                                     |
| i         Sub Total [0]0         453         675412         0         457812         0         457812         0         2651         0         2651         0         2651         0         2651         0         2651         0         2651         0         2651         0         2651         0         2651         0         2651         0         2651         0         2651         0         2651         0         2651         0         2651         0         2651         0         2651         0         2651         0         2651         0         2651         0         2651         0         2651         0         2651         0         2651         2651         2651         2651         2651         2651         2651         2651         2651         2651         2651         2651         2651         2651         2651         2651         2651         2651         2651         2651         2651         2651         2651         2651         2651         2651         2651         2651         2651         2651         2651         2651         2651         2651         2651         2651         2651         2651         2651         2651 <th< td=""><td>(d)<br/>(e)</td><td></td><td>761</td><td>5 178910</td><td>6</td><td></td><td>1789106</td><td>10.25</td><td>1788106</td><td></td><td>1788105</td><td>10.25</td><td></td><td></td><td></td><td>10.35</td><td></td><td></td><td></td><td></td><td>150680</td></th<>                                                                                                    | (d)<br>(e)                                                                  |                                                                                                    | 761              | 5 178910              | 6                      |                       | 1789106               | 10.25                  | 1788106                  |      | 1788105  | 10.25           |                    |                     |               | 10.35                                     |       |                 |        |                 | 150680                                |
| Image: Test Addit Standading (b) (b) (1) (0) (1) (0) (1) (0) (1) (0) (1) (0) (1) (0) (1) (0) (1) (0) (1) (0) (1) (0) (1) (0) (1) (0) (1) (0) (1) (0) (1) (0) (1) (0) (1) (0) (1) (0) (1) (0) (1) (0) (1) (0) (1) (0) (1) (0) (1) (0) (1) (1) (1) (1) (1) (1) (1) (1) (1) (1                                                                                                    |                                                                             |                                                                                                    |                  |                       |                        |                       |                       |                        |                          |      |          |                 |                    |                     |               |                                           |       |                 |        |                 | 409139                                |
| Details of Summa undimed for Public         Object of Summa undimed for Public Summa colspan="6">Summa undimed for Public Summa colspan="6">Summa undimed for Public Summa colspan="6">Summa colspan="6">Summa colspan="6">Summa colspan="6">Summa colspan="6">Summa colspan="6"Summa colspan="6"Summa cols                                                                         |                                                                             |                                                                                                    |                  |                       |                        |                       |                       |                        |                          |      |          |                 |                    |                     |               |                                           |       |                 |        |                 | 409139                                |
| Details of Summa undimed for Public         Object of Summa undimed for Public Summa colspan="6">Summa undimed for Public Summa colspan="6">Summa undimed for Public Summa colspan="6">Summa colspan="6">Summa colspan="6">Summa colspan="6">Summa colspan="6">Summa colspan="6"Summa colspan="6"Summa cols                                                                         |                                                                             |                                                                                                    |                  |                       |                        |                       |                       |                        |                          |      |          |                 |                    |                     |               |                                           |       |                 |        |                 |                                       |
| Image: state in the state in the state                        | -                                                                           |                                                                                                    |                  |                       |                        |                       |                       |                        |                          |      |          |                 |                    |                     |               |                                           |       |                 |        |                 |                                       |
| 1       Analysic Single Single                                  |                                                                             | Details of Shares which remain unclaimed for Public                                                      |                  |                       |                        |                       |                       |                        |                          |      |          |                 |                    |                     |               |                                           |       |                 |        |                 |                                       |
| 1)       Additional data base loss del data base loss del data base del data base del d                                 | с                                                                           | Table IV - Statement showing shareholding pattern                                                        | of the Non Prom  | noter- Non Public sh  | areholder              |                       |                       |                        |                          |      |          |                 |                    |                     |               |                                           |       |                 |        |                 |                                       |
| $\left  \begin{array}{c c c c c c c c c c c c c c c c c c c $                                                                                                    |                                                                             |                                                                                                    |                  |                       |                        |                       |                       |                        | 1                        |      | 1        |                 |                    |                     | 1             |                                           |       |                 |        |                 |                                       |
| 1               1               1              1              1              1              1              1              1              1              1              1              1              1              1              1              1              1              1              1              1              1              1              1              1              1              1              1              1              1              1              1              1              1              1              1              1              1              1              1              1              1              1              1              1              1              1              1              1              1              1              1               1               1              1              1               1               1              1              1               1               1              1              1                                                                                                    | (1)                                                                         | Available                                                                                                |                  |                       |                        |                       |                       |                        |                          |      |          |                 |                    |                     |               |                                           |       |                 |        |                 |                                       |
| Total NonPromoter. Non Public Subscription     Image: Constraint of the Constraint of the Con                   |                                                                             | Employee Benefit Trust (under SEBI (Share based                                                          |                  |                       |                        |                       |                       |                        |                          |      |          |                 |                    |                     |               |                                           |       |                 |        |                 |                                       |
| Image: Control (G = (0) (D) (G)       Image: Control (A = A = A)       Image: Control (A = A)       Image: Control (A = A) <td>(2)</td> <td></td> <td></td> <td></td> <td></td> <td></td> <td></td> <td></td> <td></td> <td></td> <td></td> <td></td> <td></td> <td></td> <td></td> <td></td> <td></td> <td></td> <td></td> <td></td> <td></td>                                                                                                    | (2)                                                                         |                                                                                                    |                  |                       |                        |                       |                       |                        |                          |      |          |                 |                    |                     |               |                                           |       |                 |        |                 |                                       |
| Total (A454C)       4540       1727000       10000       17270000       1027000       10000       1027000       10000       10000       10000       10000       10000       10000       10000       10000       10000       10000       10000       10000       10000       10000       10000       10000       10000       10000       10000       10000       10000       10000       10000       10000       10000       10000       10000       10000       10000       10000       10000       10000       10000       10000       10000       10000       10000       10000       10000       10000       10000       10000       10000       10000       10000       10000       10000       10000       10000       10000       10000       10000       10000       10000       10000       10000       10000       10000       10000       10000       10000       10000       10000       10000       10000       10000       10000       10000       10000       10000       10000       10000       10000       10000       10000       10000       10000       10000       10000       10000       10000       10000       10000       10000       10000       100000       10000       100                                                                                                    |                                                                             |                                                                                                    |                  |                       |                        |                       |                       |                        |                          |      |          |                 |                    |                     |               |                                           |       |                 |        |                 |                                       |
| Total (A+B4C)       4540       12720000       10000       12720000       10200       10000       10200       10000       10000       10000       10000       10000       10000       10000       10000       10000       10000       10000       10000       10000       10000       10000       10000       10000       10000       10000       10000       10000       10000       10000       10000       10000       10000       10000       10000       10000       10000       10000       10000       10000       10000       10000       10000       10000       10000       10000       10000       10000       10000       10000       10000       10000       10000       10000       10000       10000       10000       10000       10000       10000       10000       10000       10000       10000       10000       10000       10000       10000       10000       10000       10000       10000       10000       10000       10000       10000       10000       10000       10000       10000       10000       10000       10000       10000       10000       10000       10000       10000       10000       10000       10000       10000       100000       10000       10000<                                                                                                    |                                                                             | Total ( A+B+C2 )                                                                                         | 454              | 0 1727000             | 0                      |                       | 17270000              | 100.00                 | 17270000.00              |      | 17270000 | 100.00          |                    |                     |               | 100.00                                    |       |                 |        |                 | 1678218                               |
| Add Notes       Disclosure of notes in case of promoter holiding in dematerialsed form is less than 100 percentage       Add Notes       Disclosure of notes in case of public share holiding is less than 25 percentage       Add Notes                                                                                                    |                                                                             |                                                                                                    | 454              |                       |                        |                       | 17270000              | 100.00                 | 17270000.00              |      | 17270000 |                 |                    |                     |               | 100.00                                    |       |                 |        |                 | 1678218                               |
| Disclosure of notes in case of public share holding is less than 25 percentage Add Notes                                                                                                    |                                                                             |                                                                                                    |                  |                       |                        | Disclosure of n       | otes on shareholdin   | g pattern              | Add Not                  | tes  |          |                 |                    |                     |               |                                           |       |                 |        |                 |                                       |
| Disclosure of notes in case of public share holding is less than 25 percentage Add Notes                                                                                                    |                                                                             |                                                                                                    | Disclosure       | of notes in case of r | promoter holiding in   | dematerialsed for     | n is less than 100 n  | ercentage              | Add Not                  | tes  |          |                 |                    |                     |               |                                           |       |                 |        |                 |                                       |
|                                                                                                    |                                                                             |                                                                                                    | Disclosure       |                       |                        |                       |                       |                        |                          |      |          |                 |                    |                     |               |                                           |       |                 |        |                 |                                       |
| Disclosure of notes on shareholding nature for romosaur remarks and astrony Add Mater                                                                                                    |                                                                             |                                                                                                    |                  | Disclosu              | re of notes in case of | of public share holdi | ng is less than 25 pe | ercentage              | Add Not                  | tes  |          |                 |                    |                     |               |                                           |       |                 |        |                 |                                       |
| Discussion of notes on snarenovium partern for company remarks explanatory Aud notes                                                                                                    | Disclosure of notes on shareholding pattern for company remarks explanatory |                                                                                                    |                  |                       |                        |                       |                       |                        |                          | tes  |          |                 |                    |                     |               |                                           |       |                 |        |                 |                                       |
|                                                                                                    |                                                                             |                                                                                                    |                  |                       |                        |                       |                       |                        |                          |      |          |                 |                    |                     |               |                                           |       |                 |        |                 |                                       |